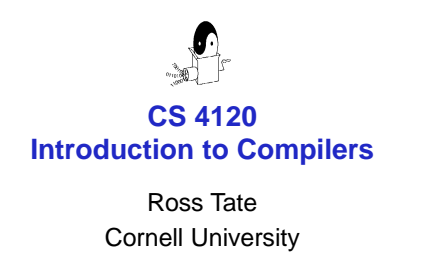

Lecture 36: Extensions

### **Variance**

class Double<out  $T>(t1 : T, t2 : T)$  { fun first() :  $T = t1$ ; fun second() :  $T = t2$ ; } x := Double<String>("Hello", "World");

fun append<T>(d : Double<Iterable<T>>) : Iterable< $T$ > = d.first() ++ d.second(); return [String(append<Character>(x))];

2

6

## **Variance**

interface Comparator<T> { fun lessEq(left : T, right : T) : Boolean; } class IntegerComparator() extends Comparator<Integer> { fun lessEq(left : Integer, right : Integer) : Boolean =  $left \times =$  right; }

Comparator<Object> c := IntegerComparator();

3

# **Anonymous Classes** interface Property<T> { fun holds(t : T) : Boolean; } fun lessThan(i : Integer) : Property<Integer> = new Property<Integer>() { fun holds(t: Integer) : Boolean  $= t < 1$ : }; 4

#### **Anonymous Classes**

```
fun lessThans(i : Int) : Iter<Prop<Int>> {
    iter := [];
    while (i > 0) {
         iter := iter ++ [new Prop<lnt>() {
             fun hold(t : Int) : Bool = t < i;
        }];
        i := i - 1;}
    return iter;
\}
```
# **Comprehensions** fun lessThans(i: Int): Iter<Prop<Int>>  $=$  [for (j in 0<.i) lessThan(j)]; fun locations(i: Int, j: Int) : Double<Int>  $=$  [for  $(x \text{ in } 0..i)$ ] for  $(y \text{ in } 0..j)$ Double<Int>(x, y)];

8

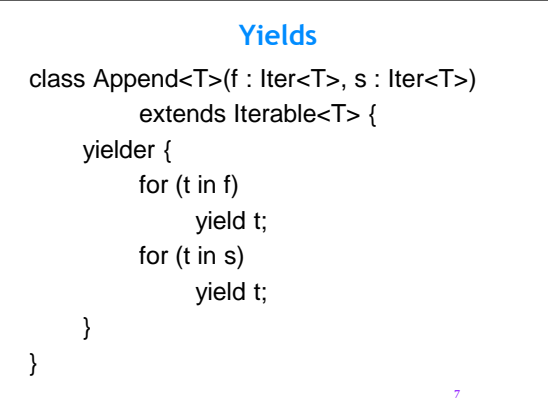

#### **Laziness**

fun sum(ints : Iter<Int>) : Int {  $sum := 0;$ for (int in ints)  $sum := sum + int;$ return sum; }  $infinite := sum(0...);$ return [toString(0 \* infinity)];

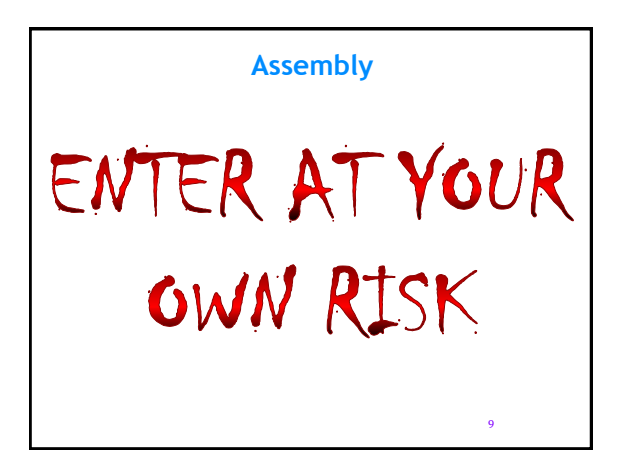